## La palomma

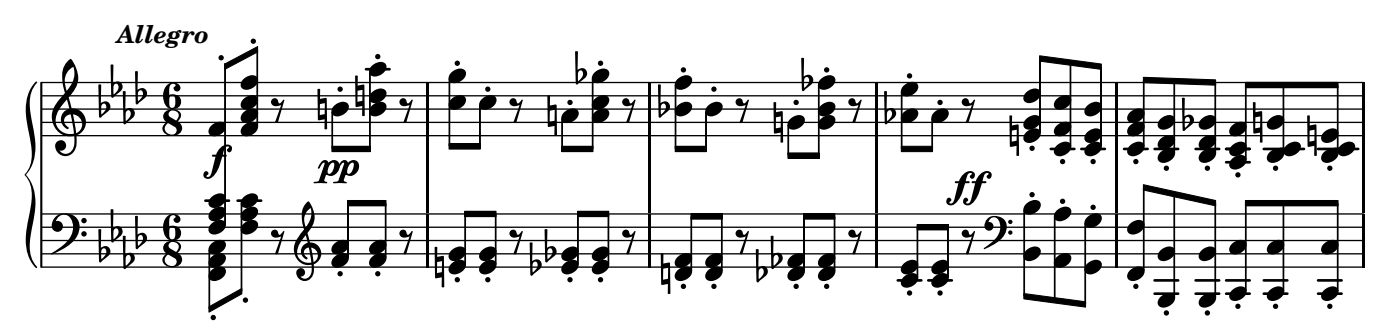

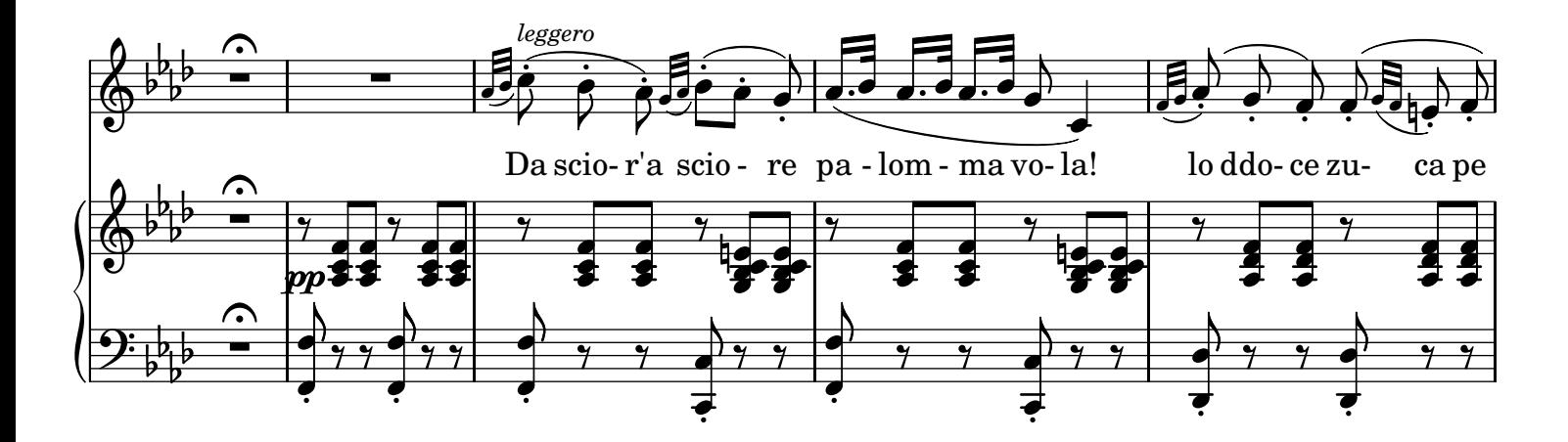

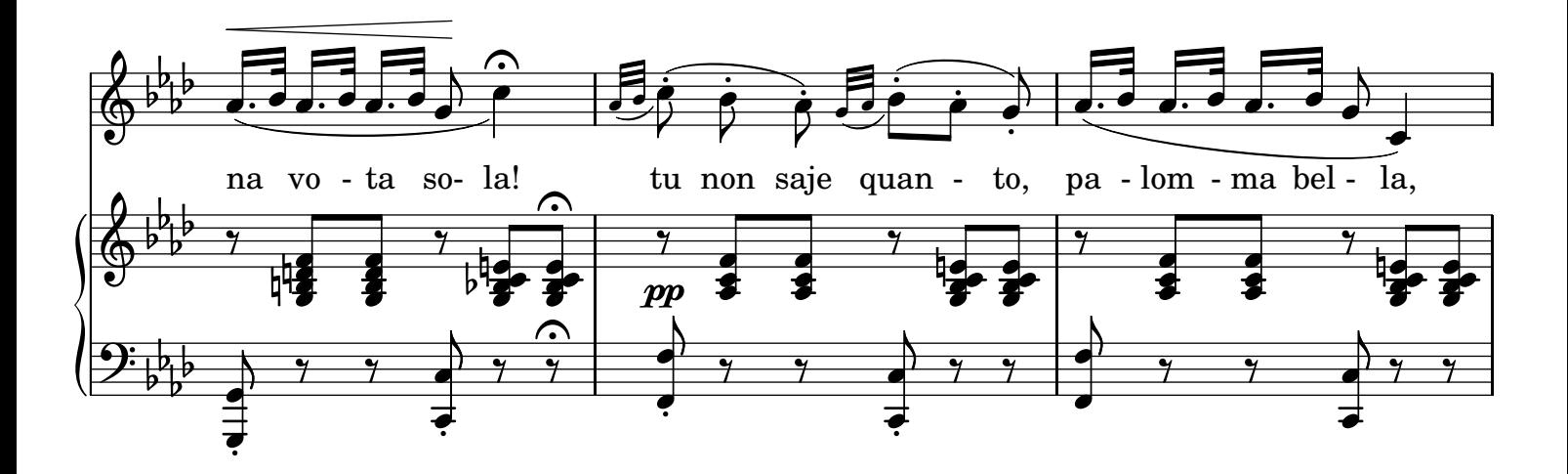

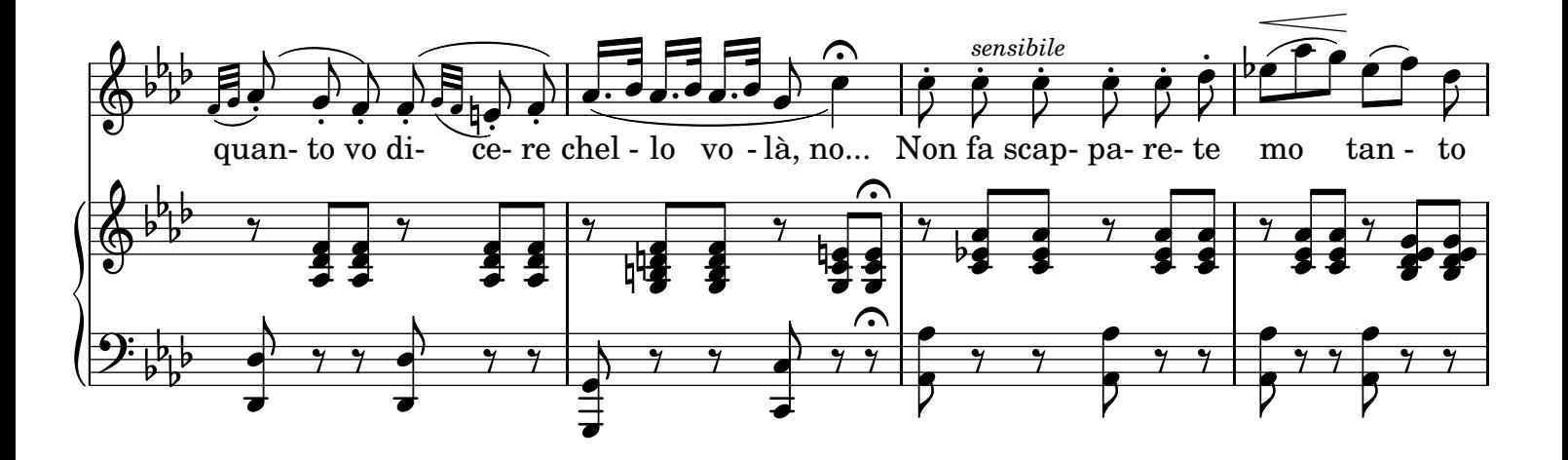

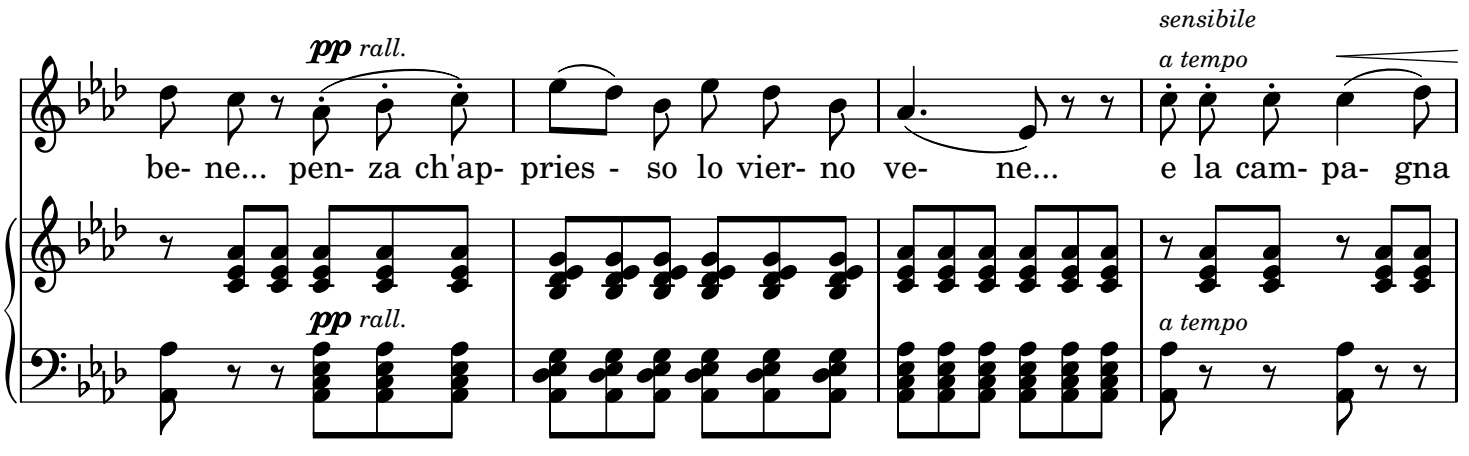

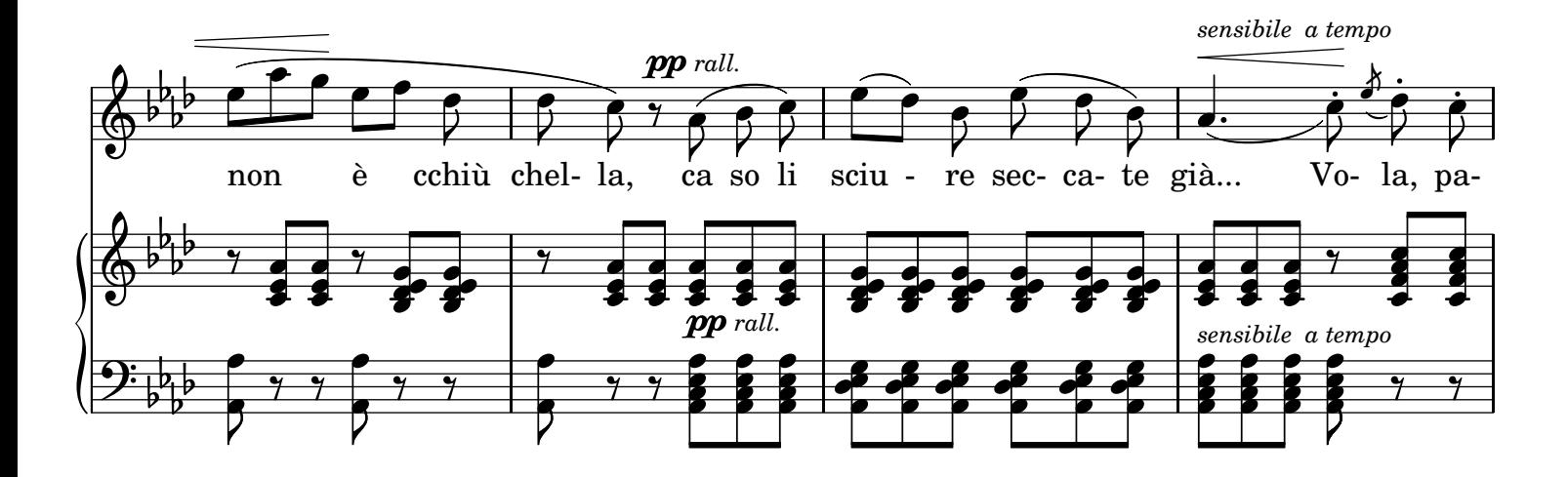

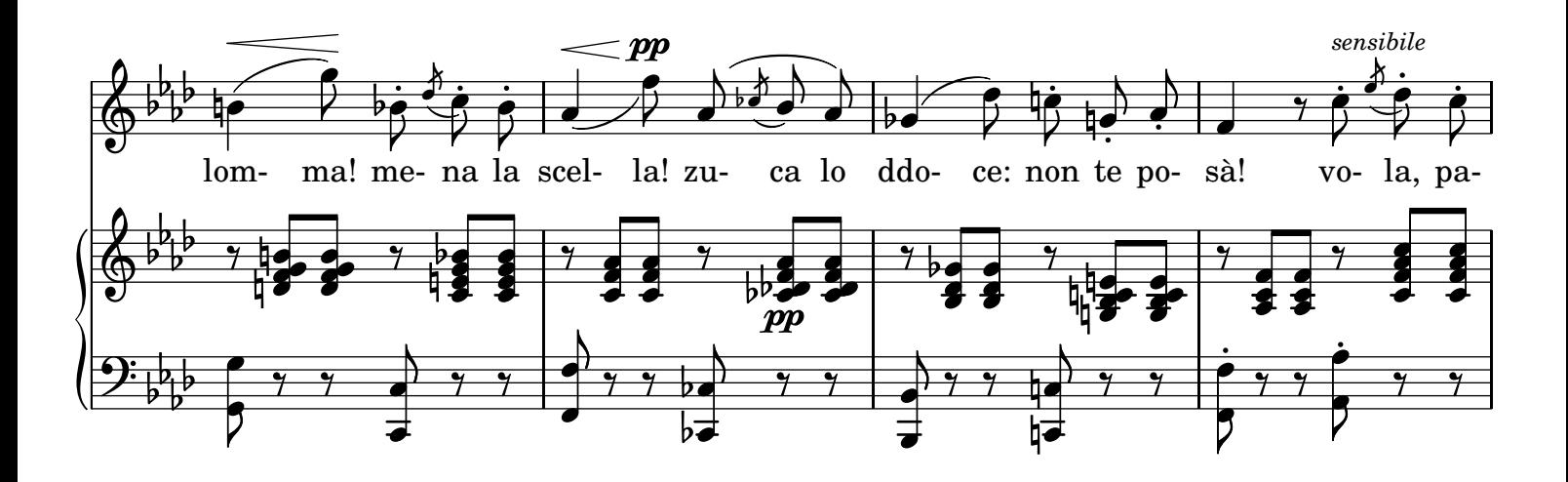

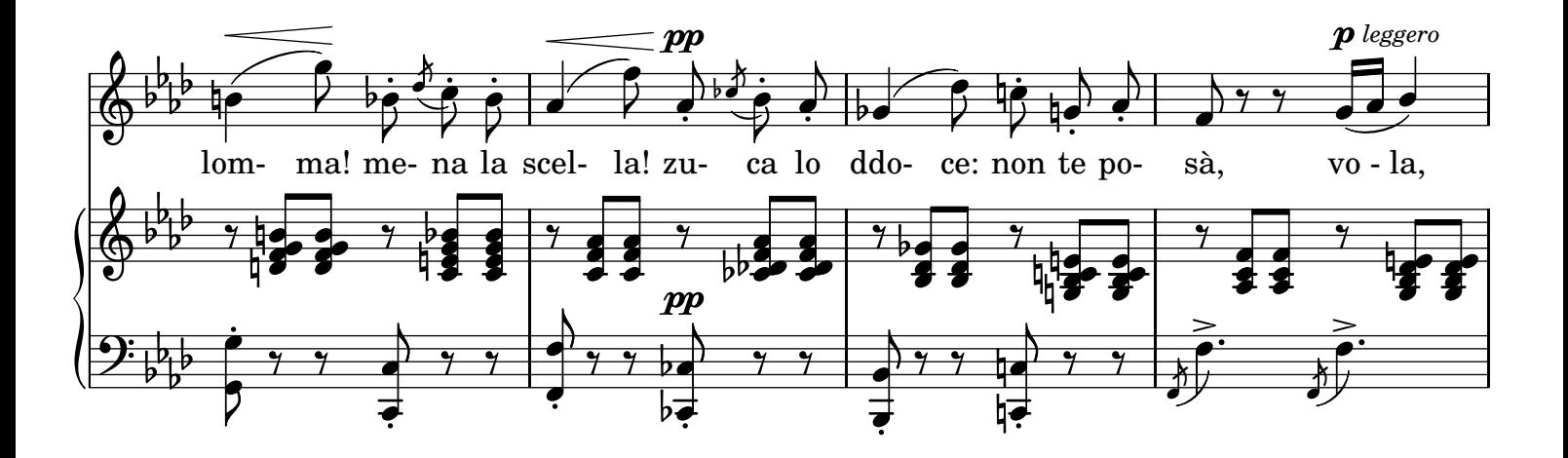

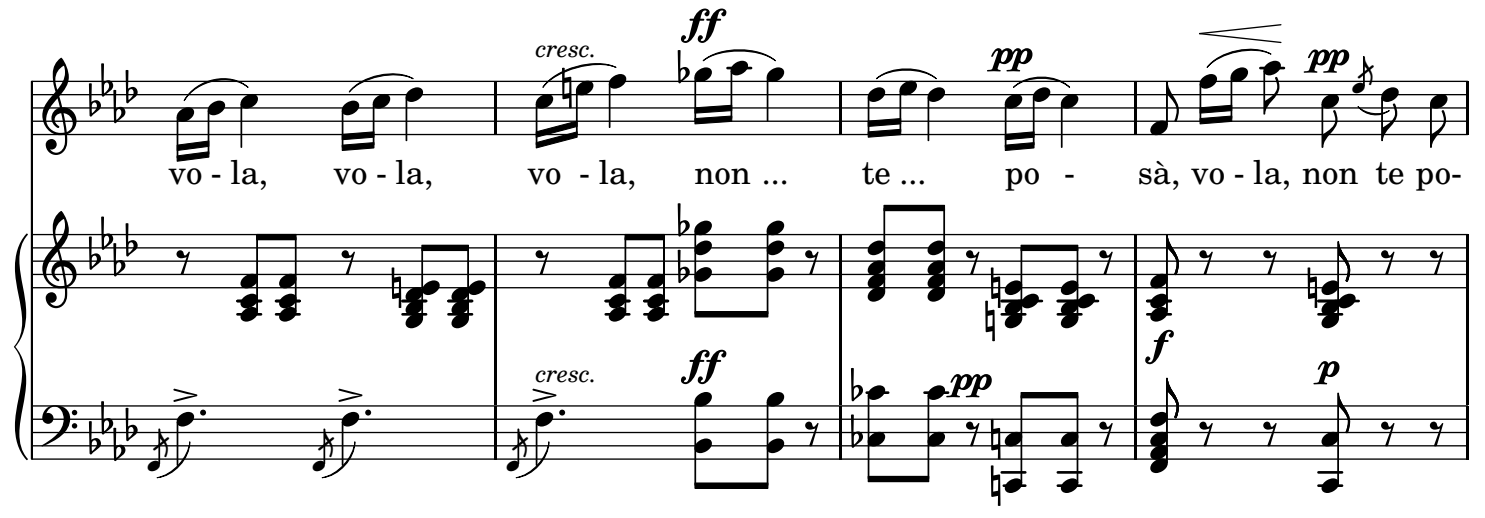

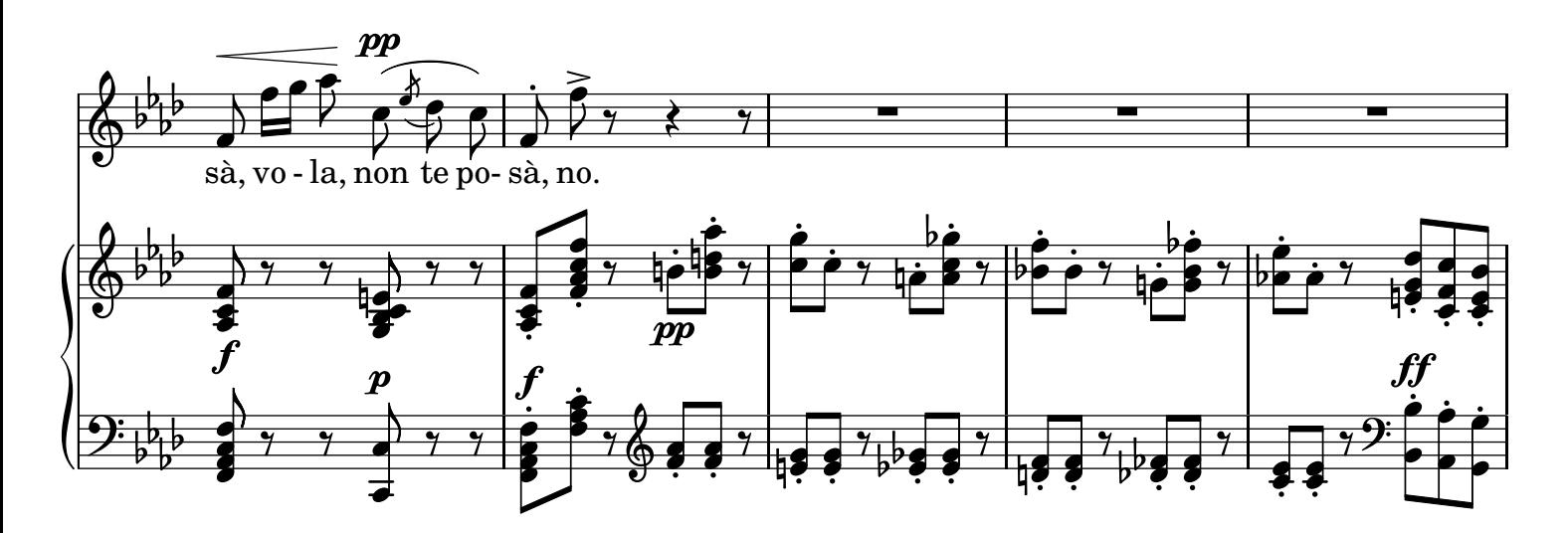

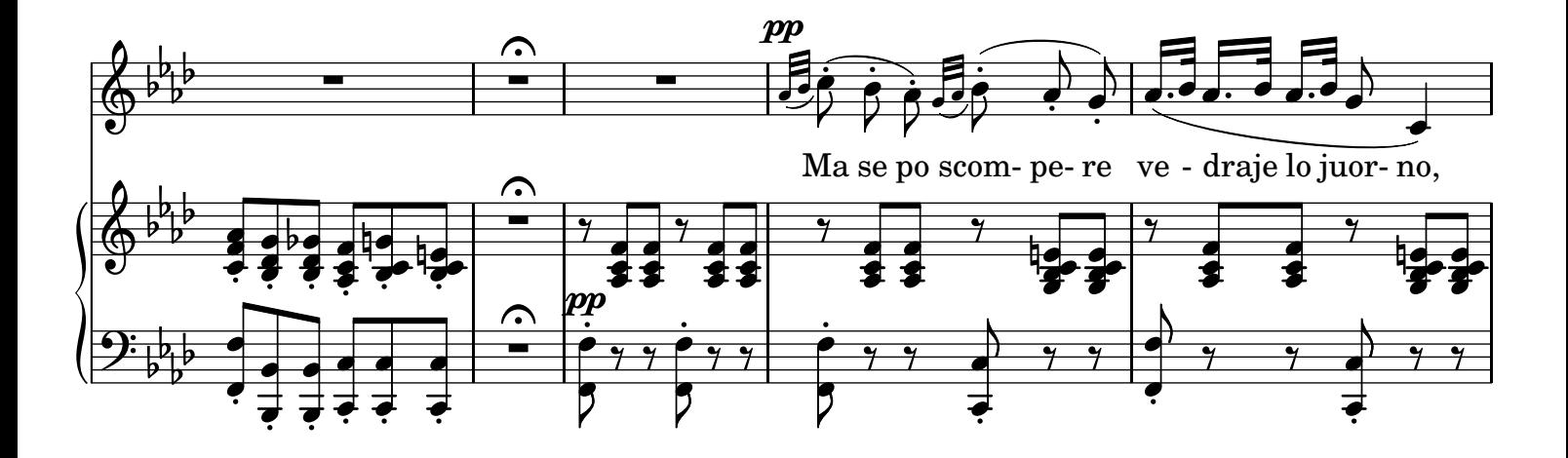

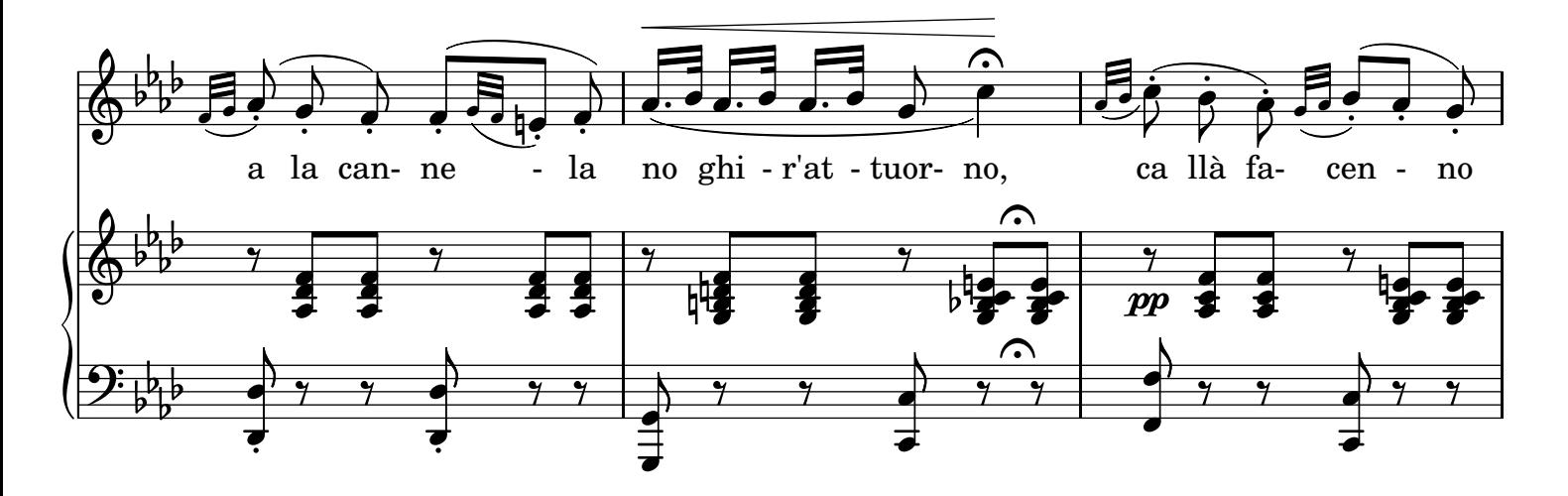

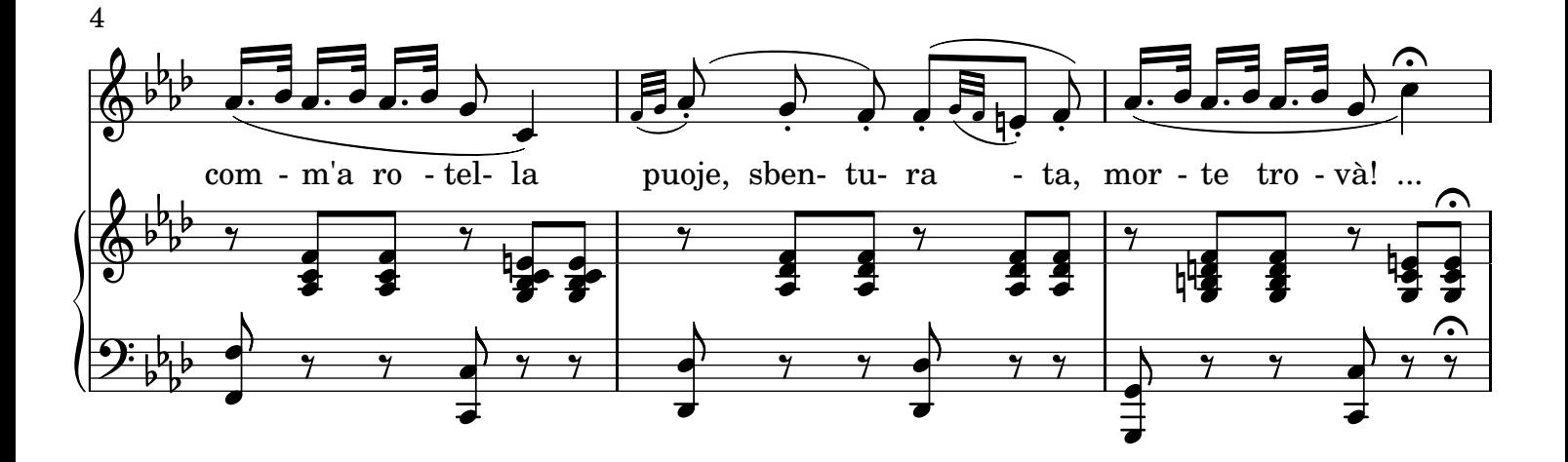

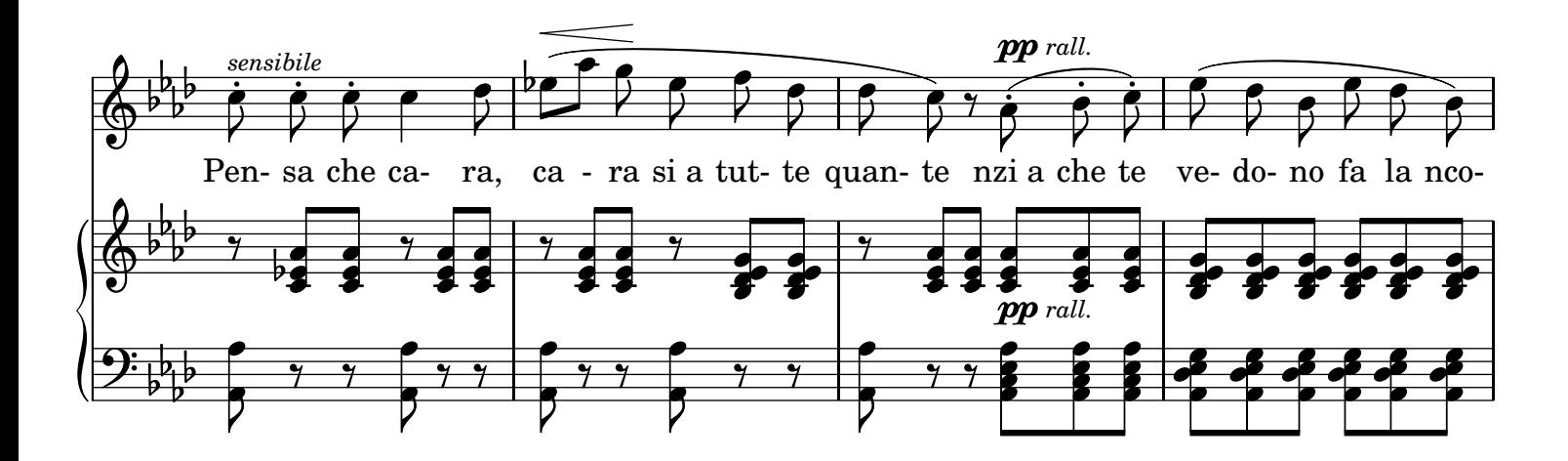

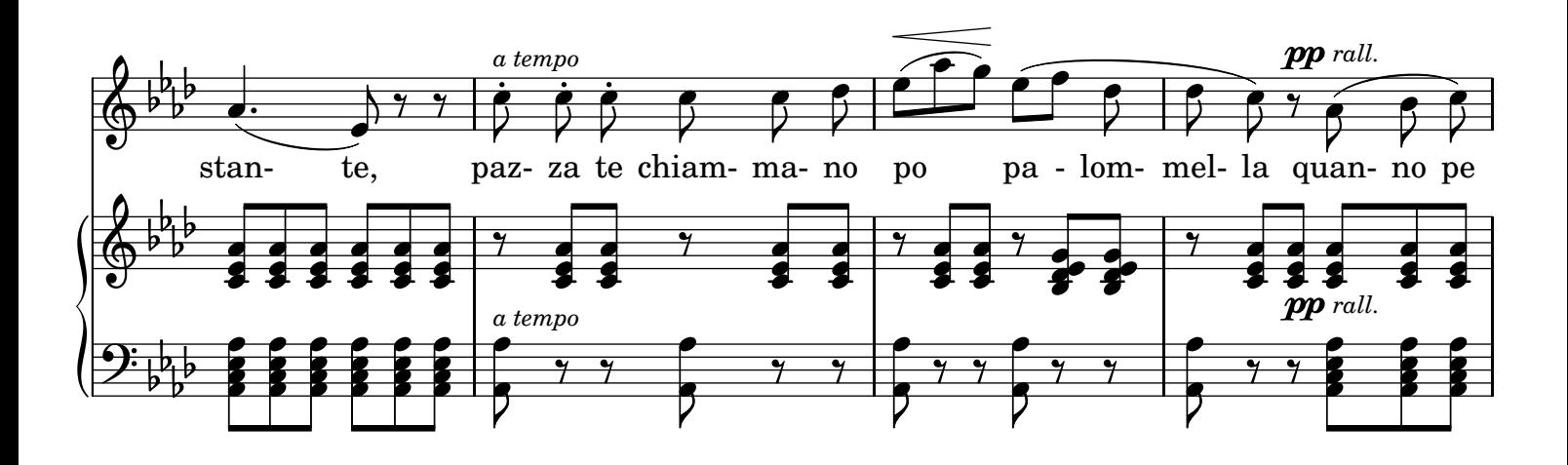

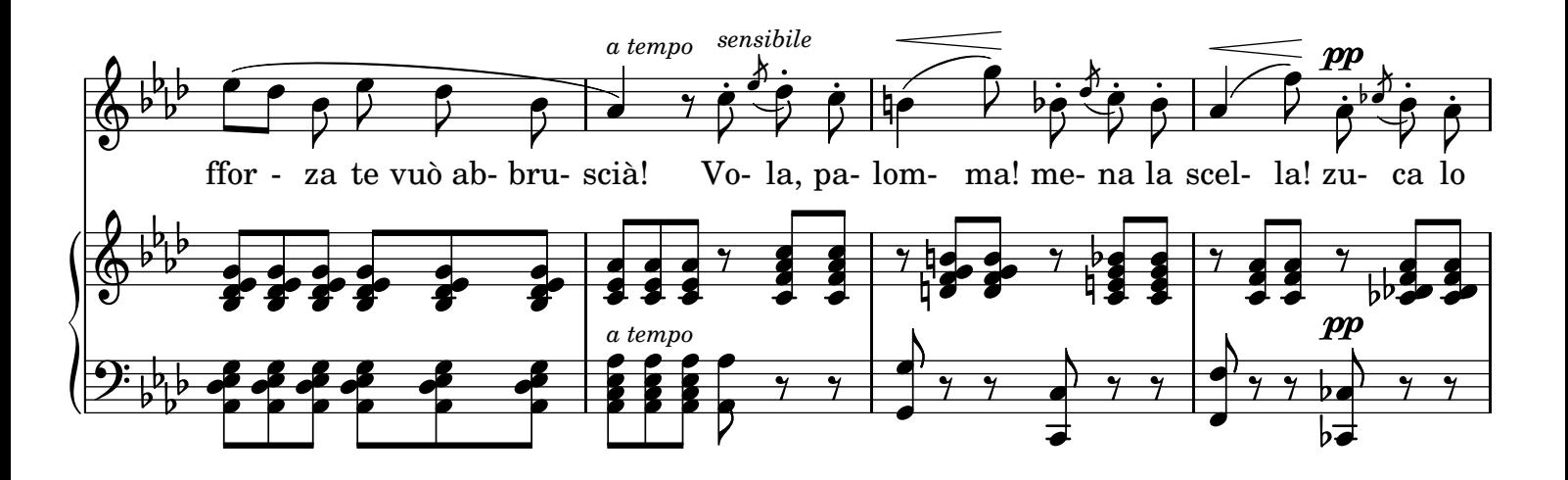

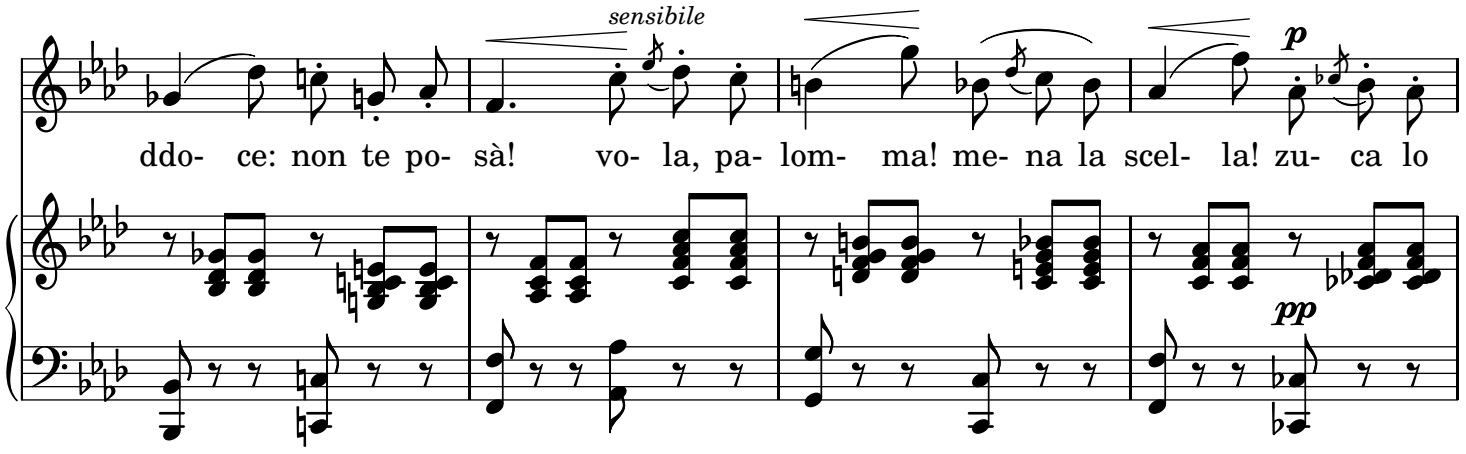

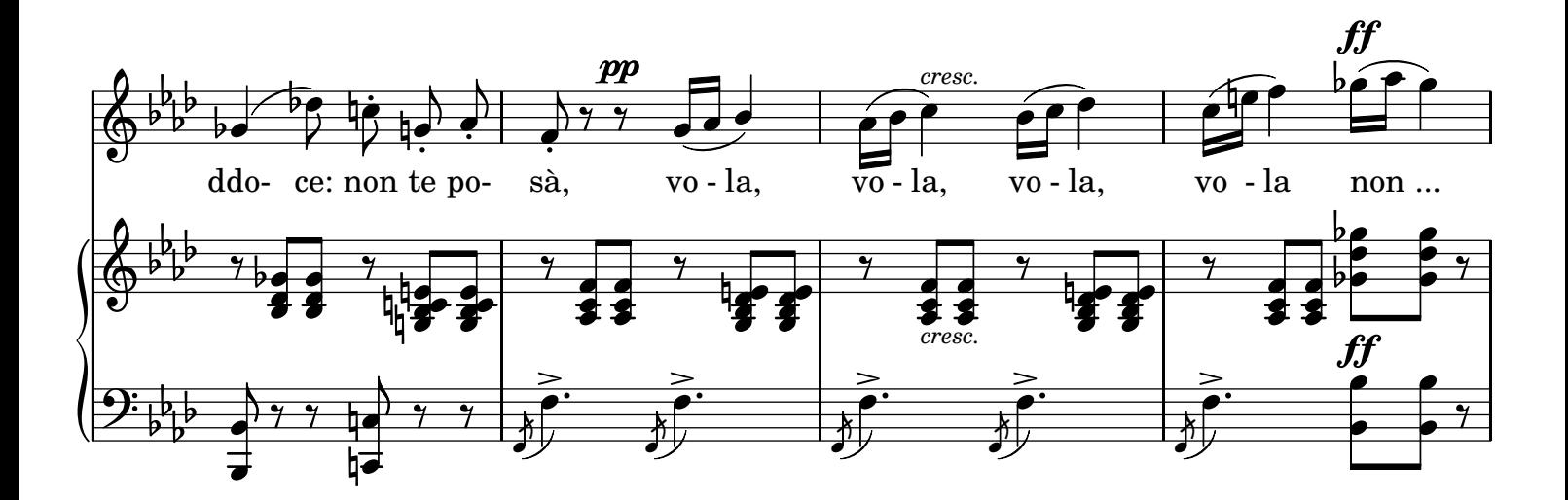

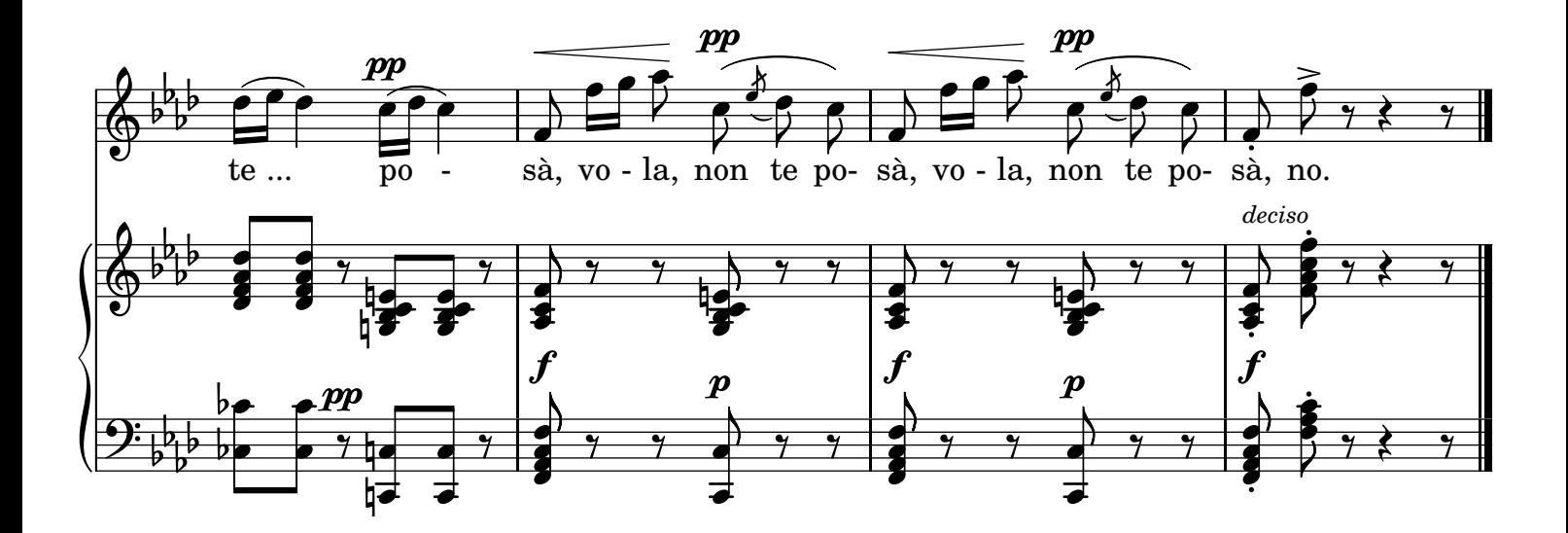

LilyPond transcription by Sergio De Liso - 2013 - Public Domain